Изучение алгоритмизации и основ программирования на языке Python в курсе Информатика и ИКТ

# Цикл со счетчиком

Преподаватель: Гупалова А.В. Цветкова И.В.

#### **•Цикл** – это многократное выполнение одинаковых действий.

#### **Два вида циклов**:

- цикл с **известным** числом шагов (сделать n раз)
- цикл с **неизвестным** числом шагов (делать, пока не надоест)

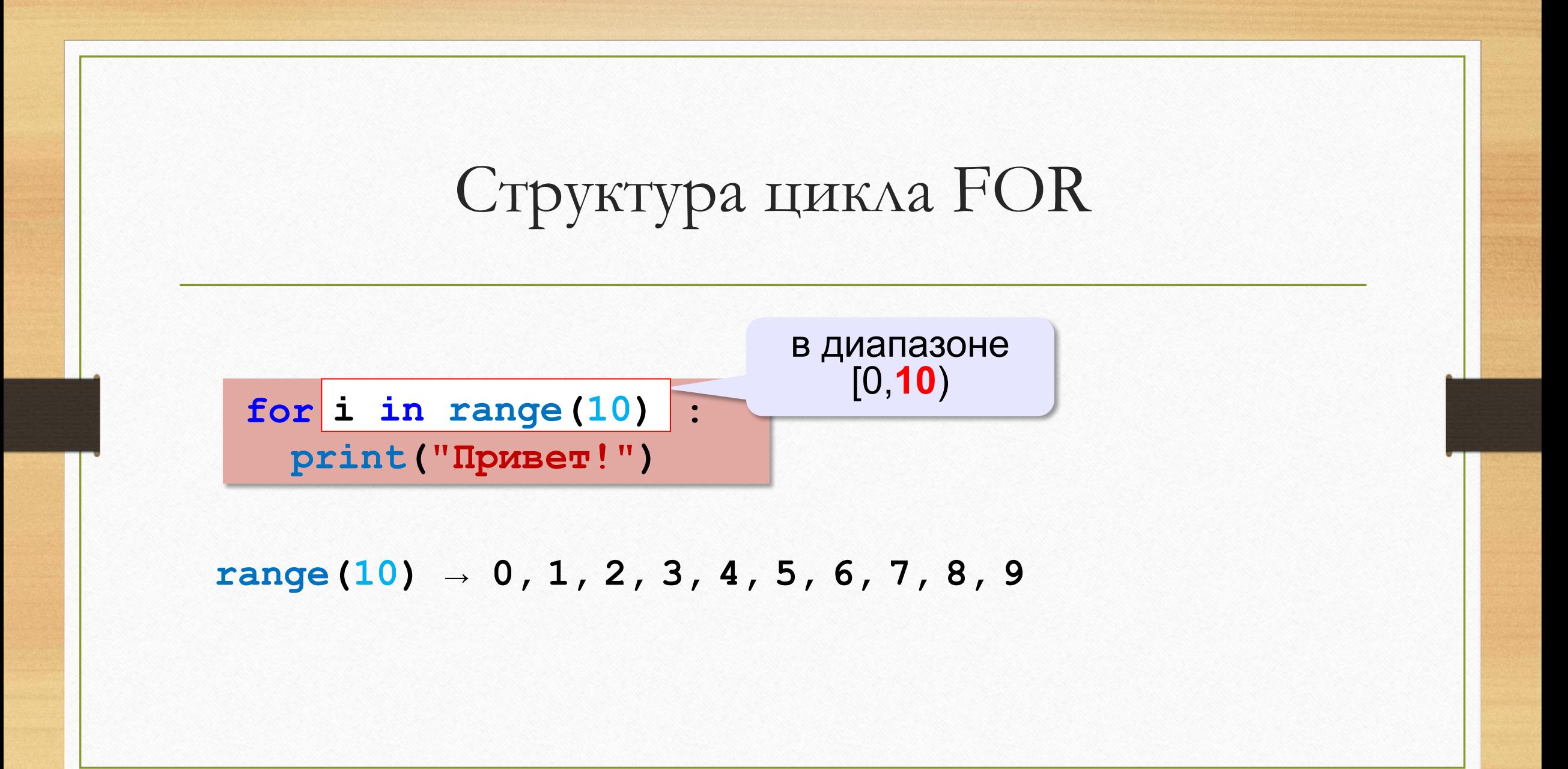

*Задача*:

## Вывести все степени двойки от  $2^1$  до  $2^{10}$

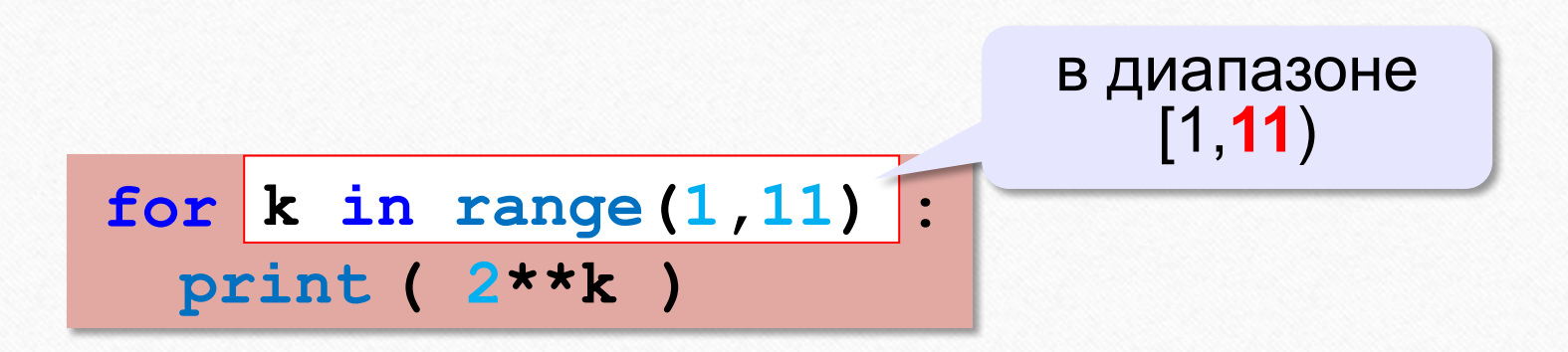

**range(1,11) → 1, 2, 3, 4, 5, 6, 7, 8, 9, 10**

### Цикл с переменной: другой шаг

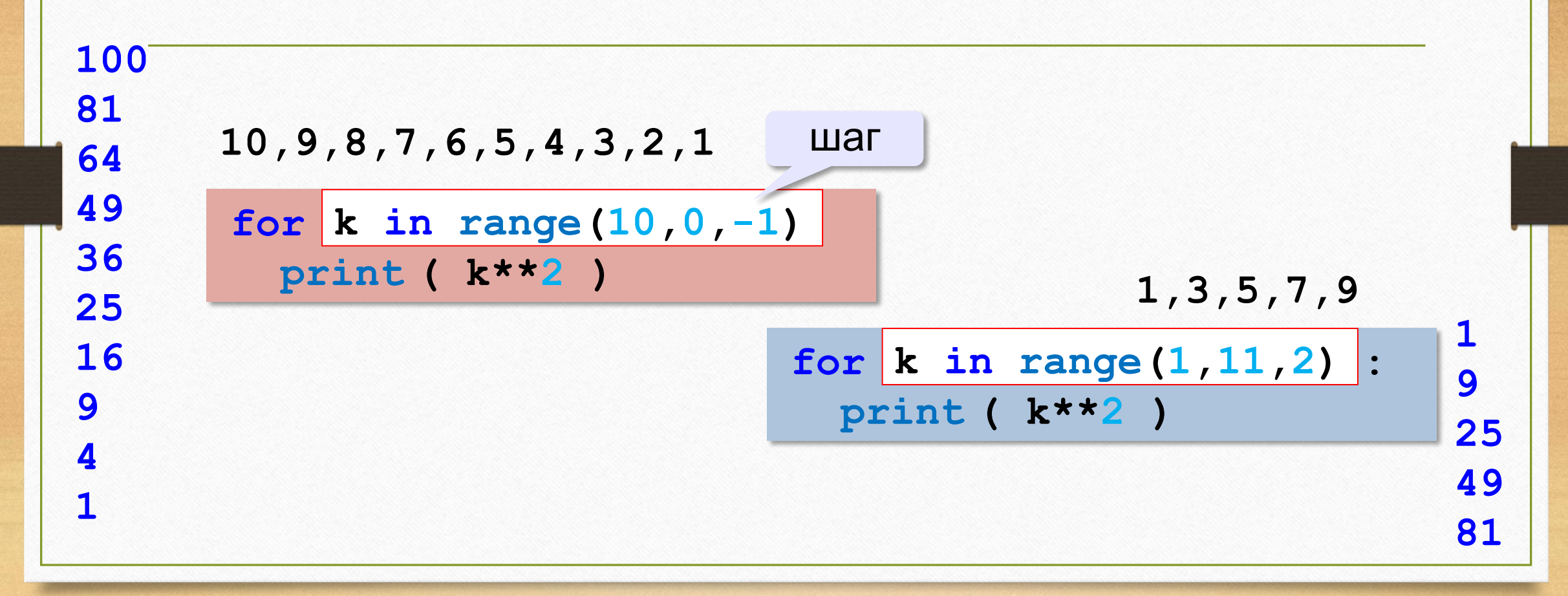

### Задача

• Напишите программу, которая в последовательности натуральных чисел определяет минимальное число, оканчивающееся на 6. Програм ма получает на вход количество чисел в последовательности, а затем сами числа. В последовательности всегда имеется число, оканчивающе еся на 6. Количество чисел не превышает 1000. Введённые числа не превышают 30 000. Программа должна вывести одно число — минимальное число, оканчивающееся на 6.

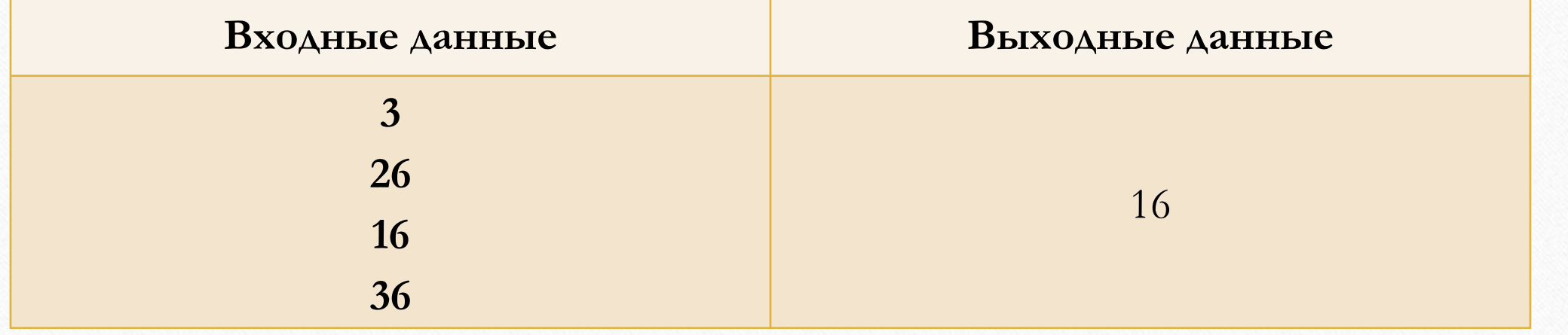

## Задача

- Напишите программу для решения следующей задачи. Камера наблюдения регистрирует в автоматическом режиме скорость проезжающих мимо неё автомобилей, округляя значения скорости до целых чисел. Необходимо опре делить максимальную зарегистрированную скорость автомобиля. Если ско рость хотя бы одного автомобиля была меньше 30 км/ч, выведите «YES», иначе выведите «N0».
- Программа получает на вход число проехавших автомобилей  $N (1 \le N \le 30)$ , затем указываются их скорости. Значение скорости не может быть меньше 1 и больше 300.Программа должна сначала вывести максимальную скорость, затем YES или NO.

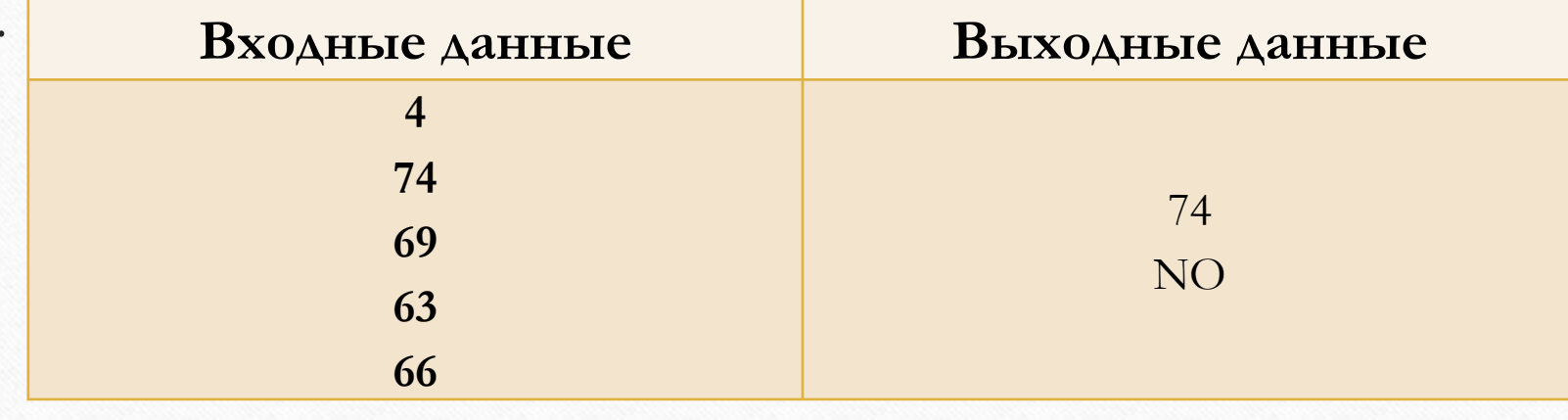